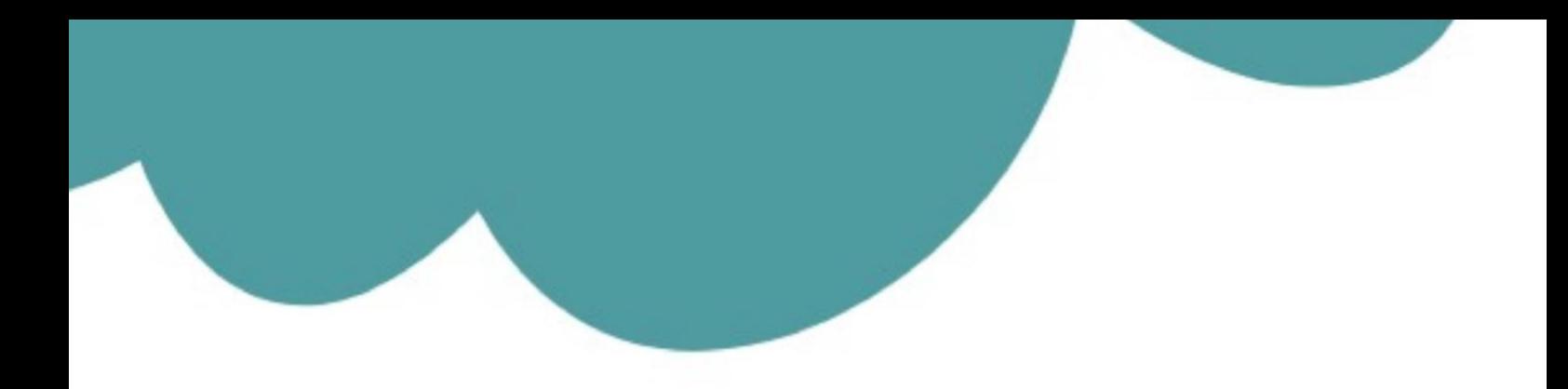

## تم تحميل وعرض المادة من

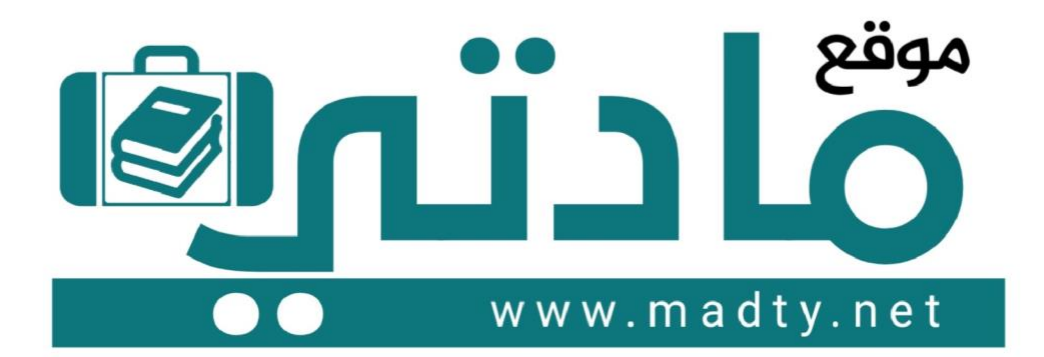

موقع مادتي هو موقع تعليمي يعمل على مساعدة المعلمين والطلاب وأولياء الأمور في تقديم حلول الكتب المدرسين والاختبارات وشرح الدروس والملخصات والتحاضير وتوزيع المنهج لكل المراحل الدراسين بشكل واضح وسهل مجانأ بتصفح وعرض مباشر أونلاين وتحميل على موقع مادتي

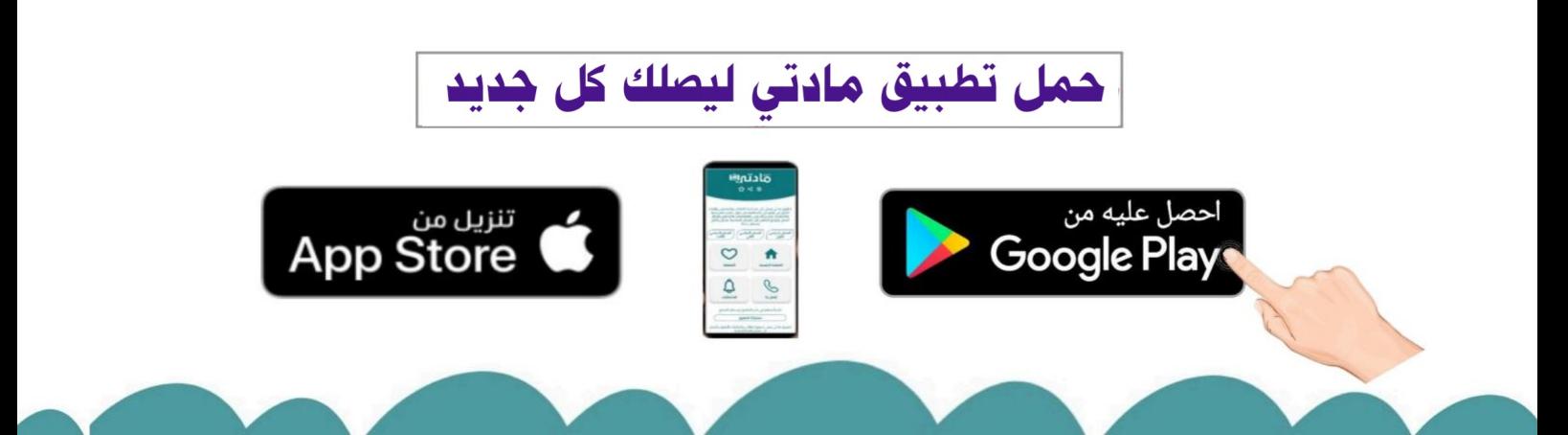

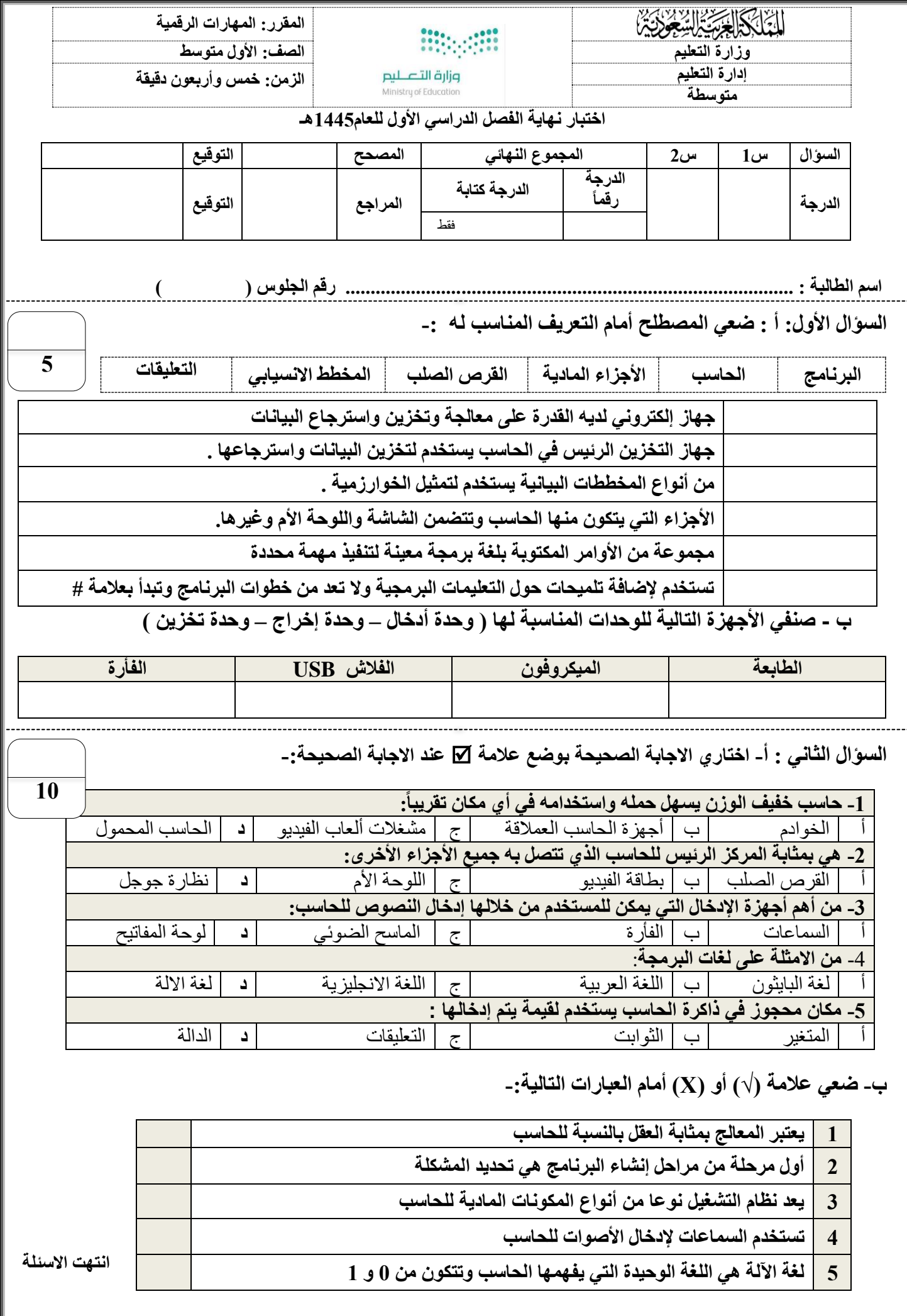

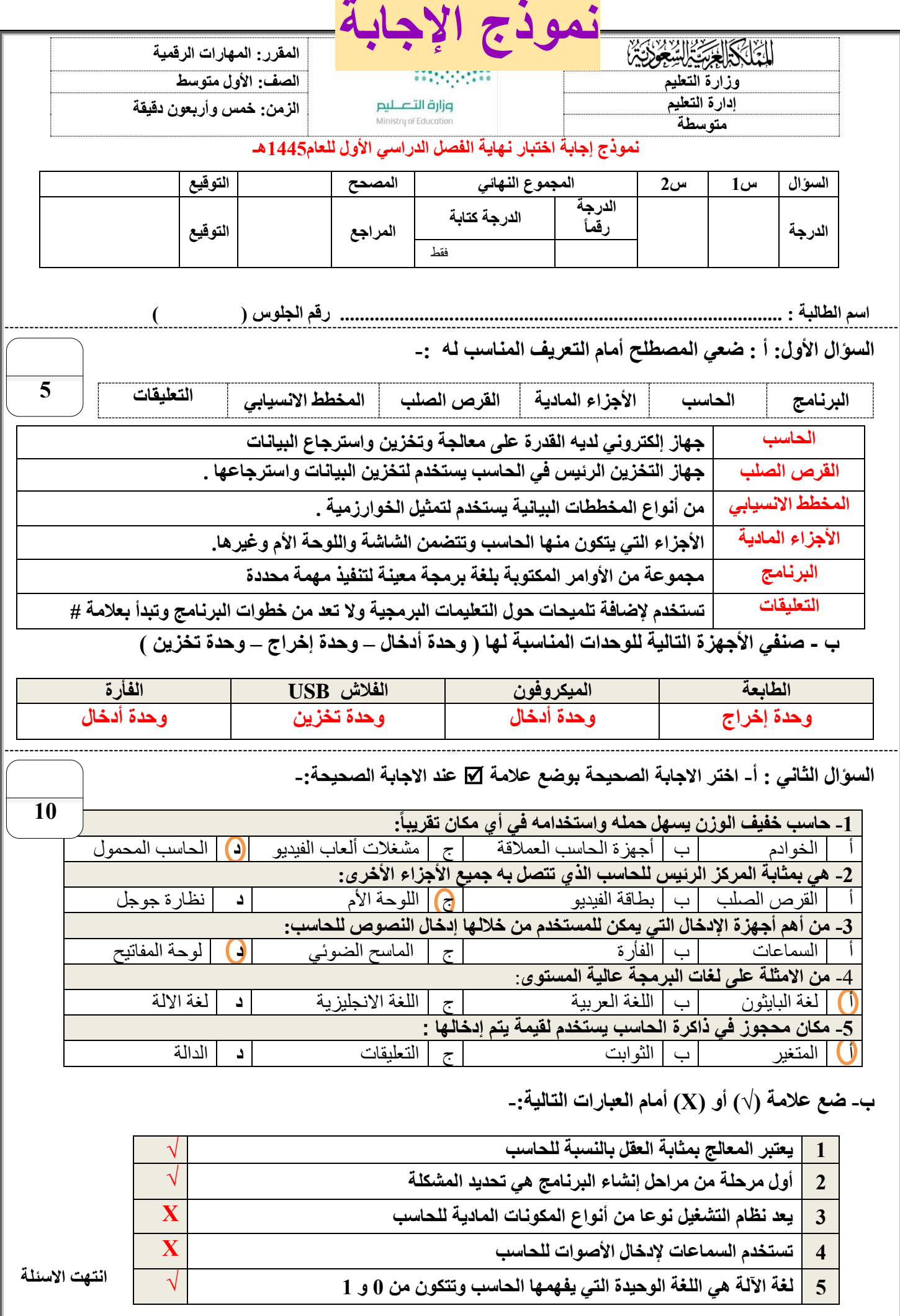

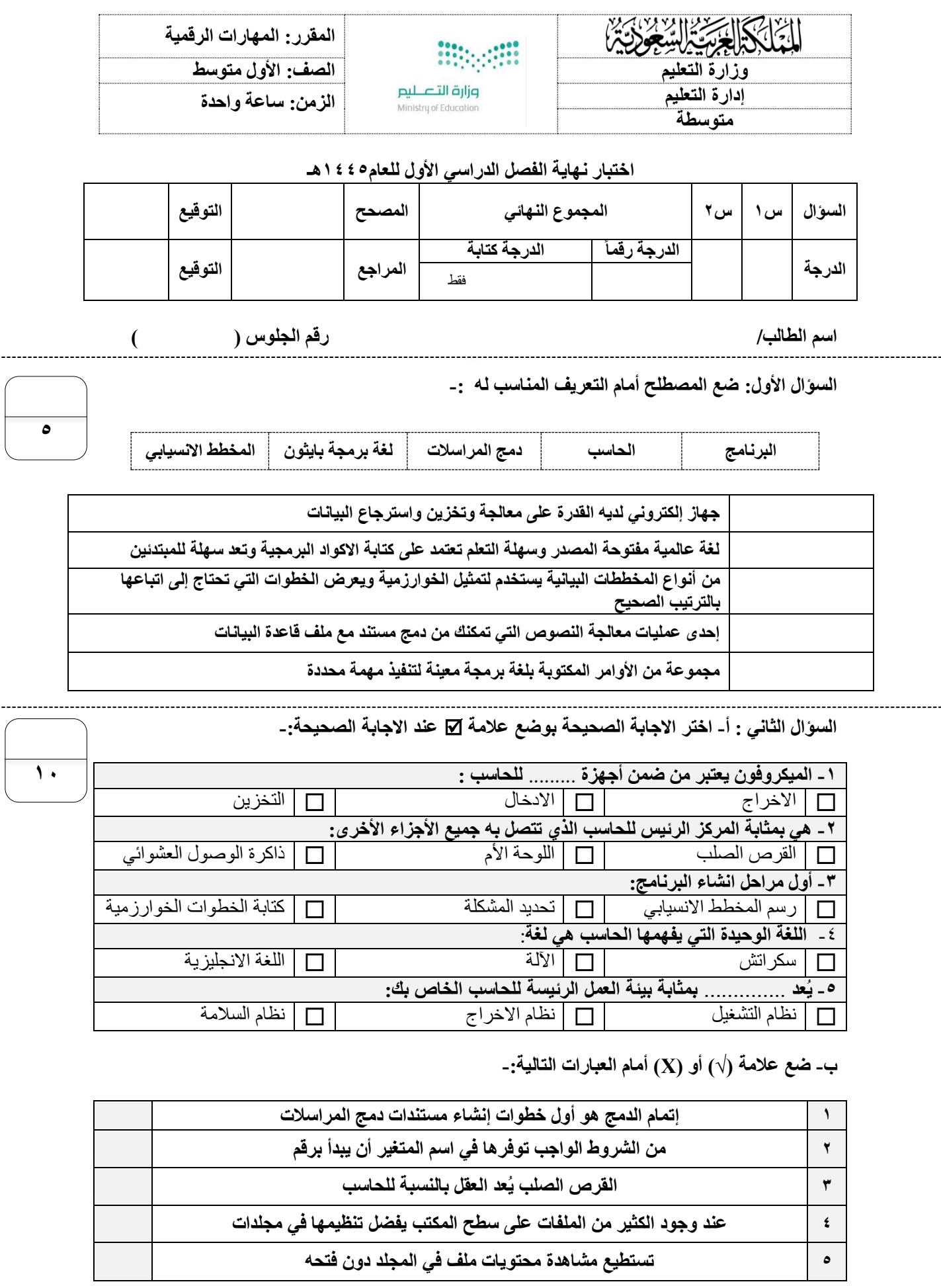

**انتهت االسئلة**

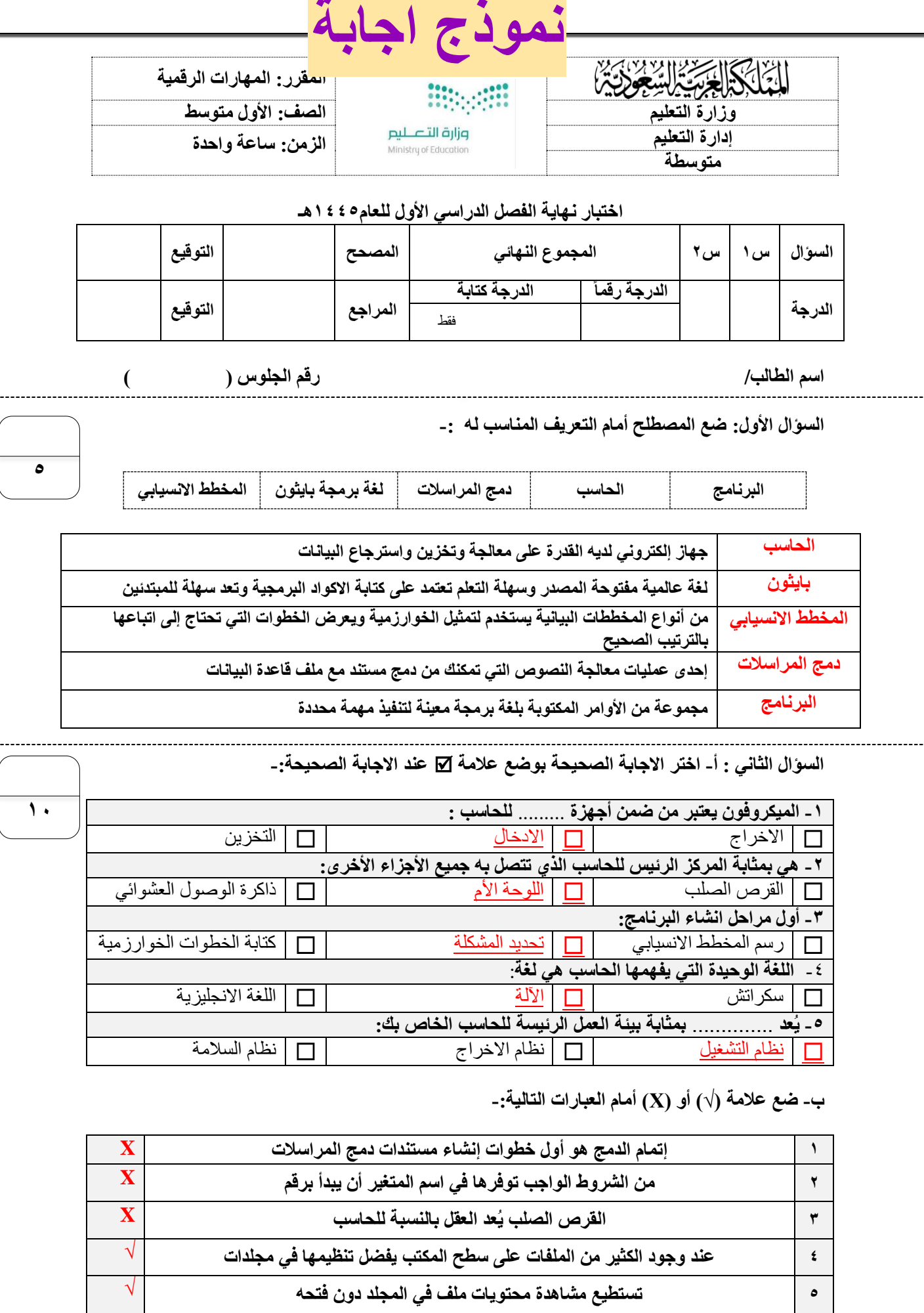

**انتهت االسئلة**

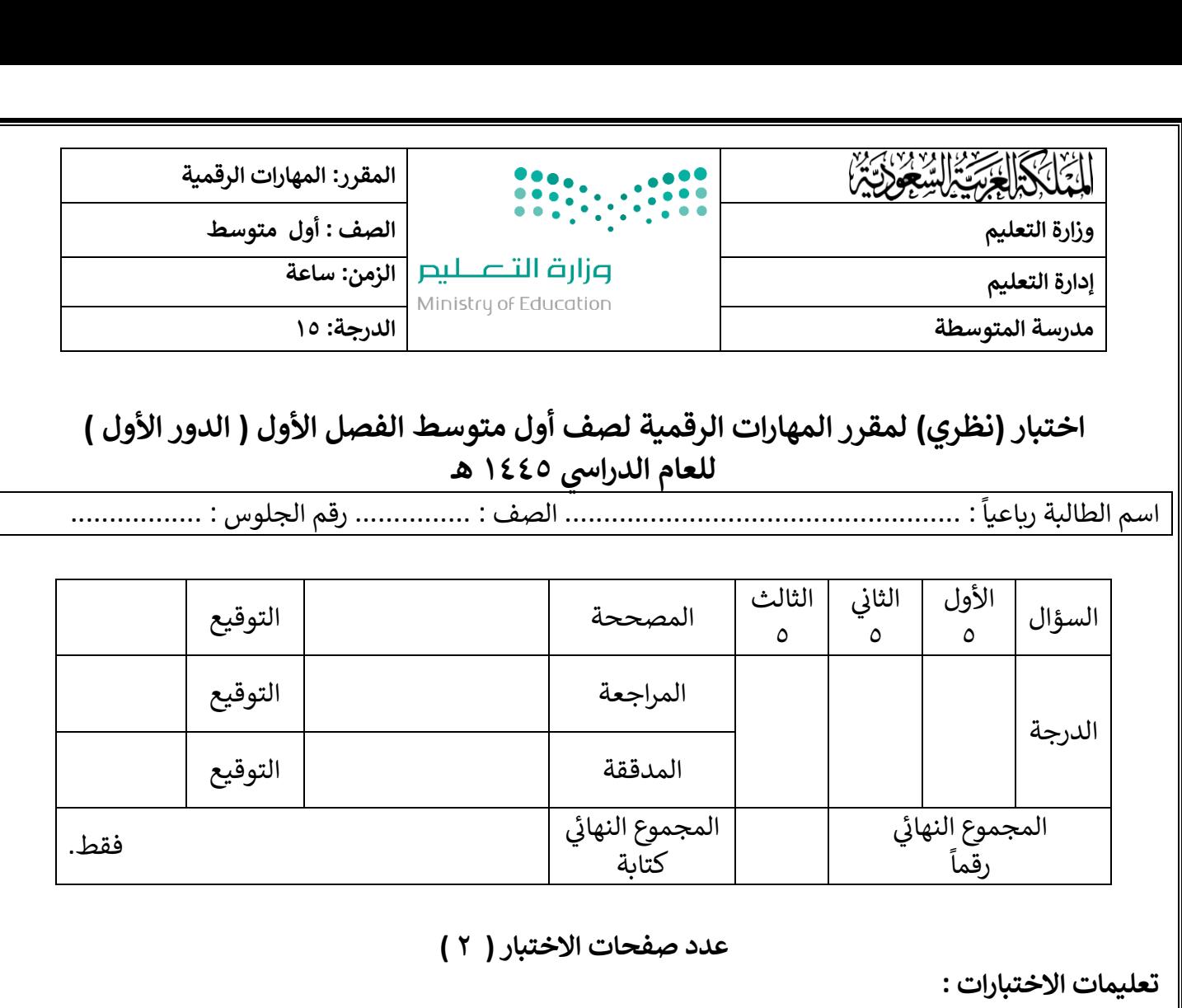

- الكتابة بالقلم األزرق فقط .
- التأكد من عدد صفحات االختبار .
- كتابة اسمك رباعياً ورقم الجلوس وفصلك بشكل صحيح . ֧֞֝֜֜֜֜֜֜ كتابة اسمك رباعيا
- عدم محاولة الغش في الاختبار باي شكل من اشكال الغش .<br>■ :
- يجب التوقيع عىل كشف التسليم قبل تسليم ورقة االختبار

السؤال الأول : اختاري الإجابة الصحيحة فيما يلي :

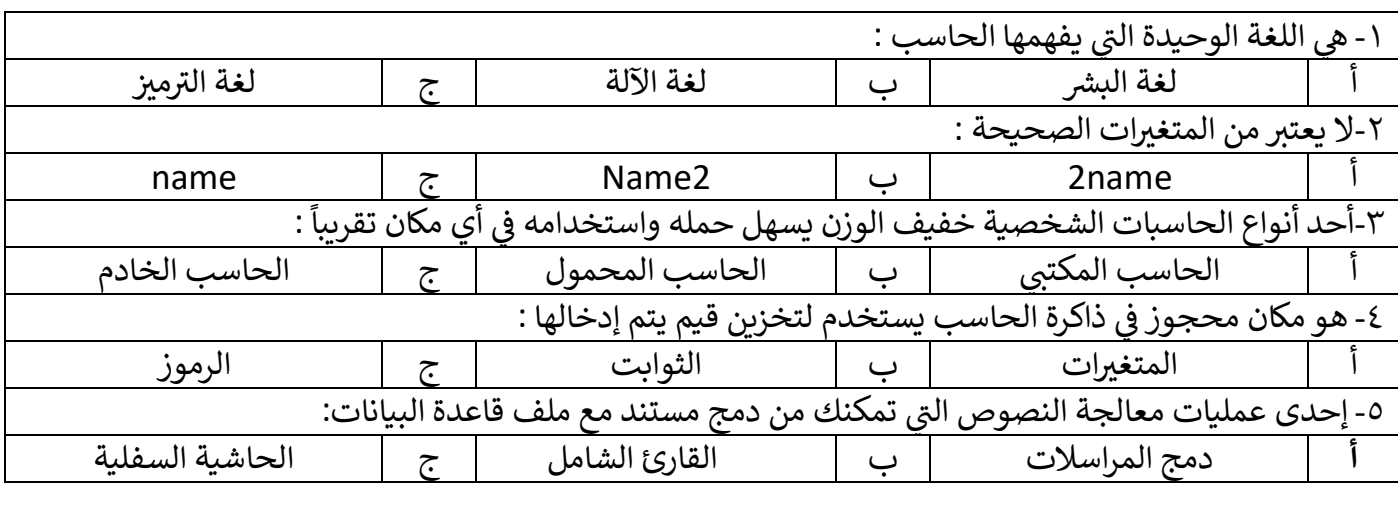

الصفحة التالية >>

**5**

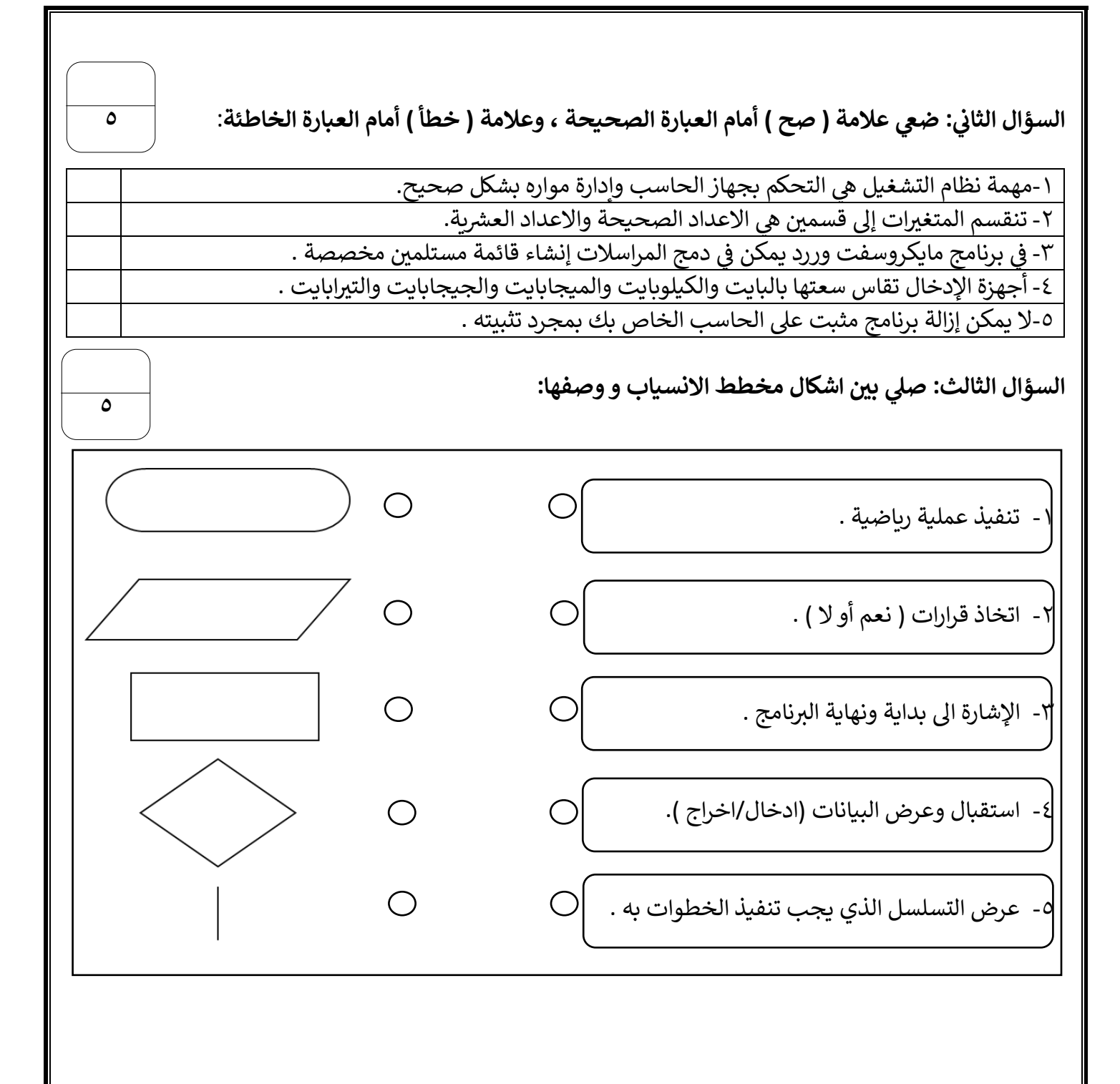

انتهت الأسئلة ... أتمنى لكم التوفيق والنجاح معلمة المادة : مديرة المدرسة :

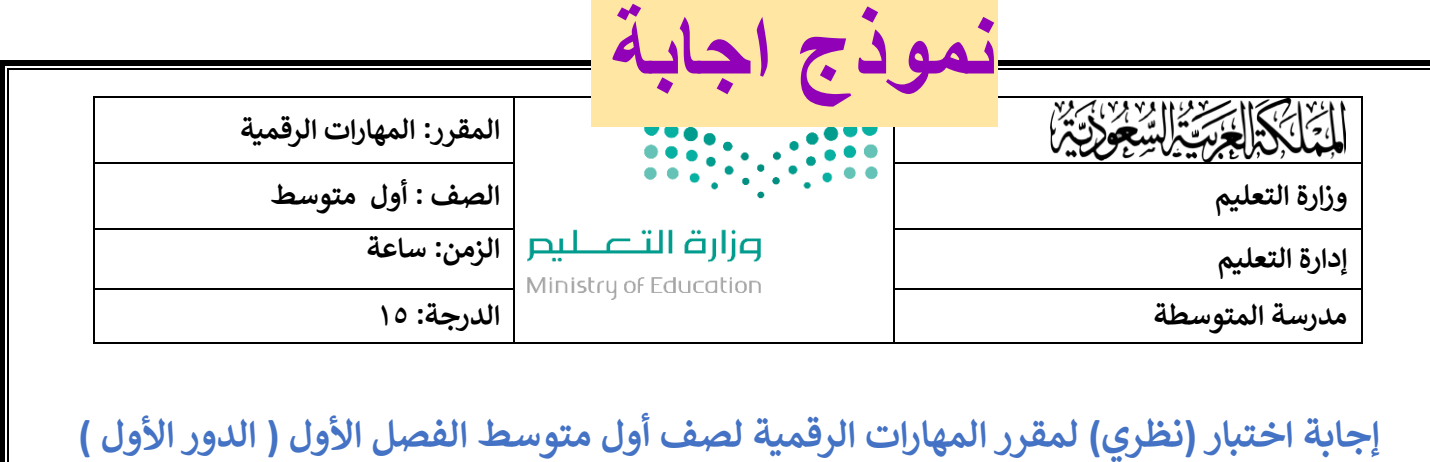

<mark>للعام الدراسي ١٤٤٥ هـ</mark>

......... : ً<br>أ اسم الطالبة رباعيا .......................................... الصف : ............... رقم الجلوس : .................

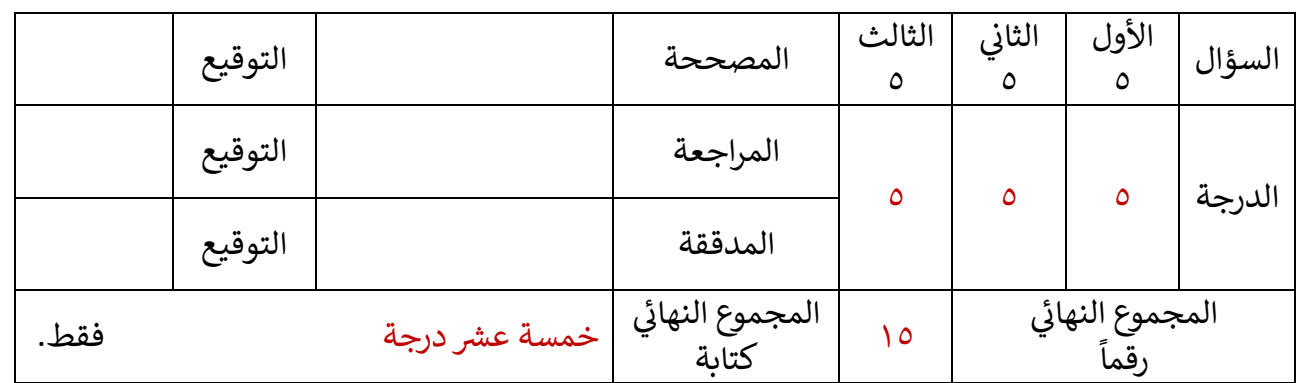

**عدد صفحات االختبار ) 2 (** 

**تعليمات االختبارات :**

- الكتابة بالقلم األزرق فقط .
- التأكد من عدد صفحات االختبار .
- كتابة اسمك رباعياّ ورقم الجلوس وفصلك بشكل ֧֞֝֜֜֜֜֜֜ كتابة اسمك رباعياّ ورقم الجلوس وفصلك بشكل صحيح .
- عدم محاولة الغش في الاختبار باي شكل من اشكال الغش .<br>■ :
- يجب التوقيع عىل كشف التسليم قبل تسليم ورقة االختبار

السؤال الأول : اختاري الإجابة الصحيحة فيما يلي :<br>.

**درجة لكل فقرة** 

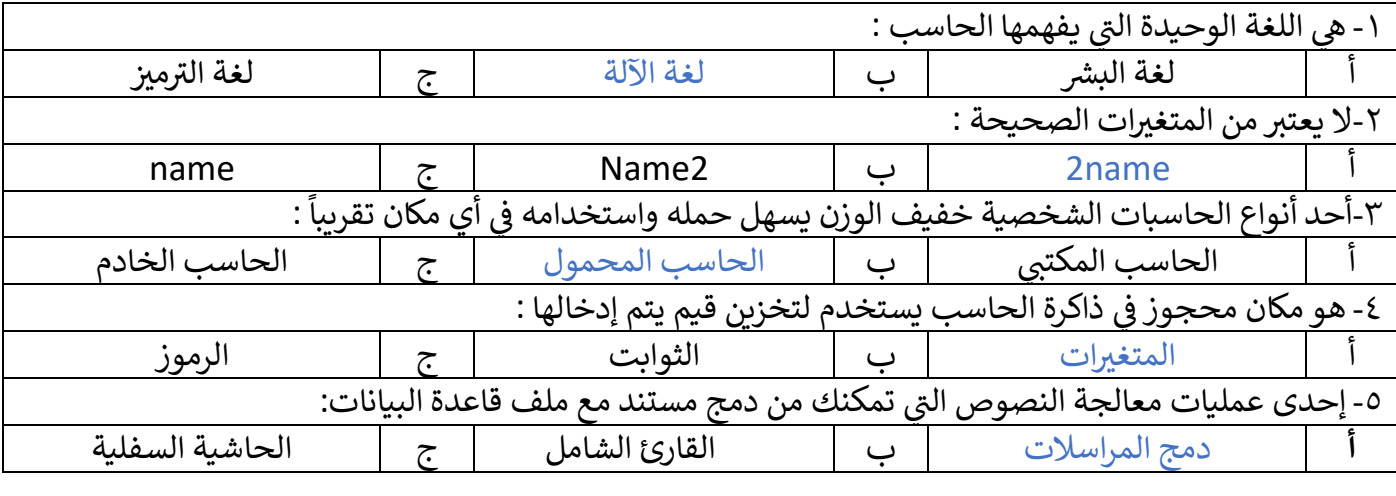

الصفحة التالية >>

**5 5**

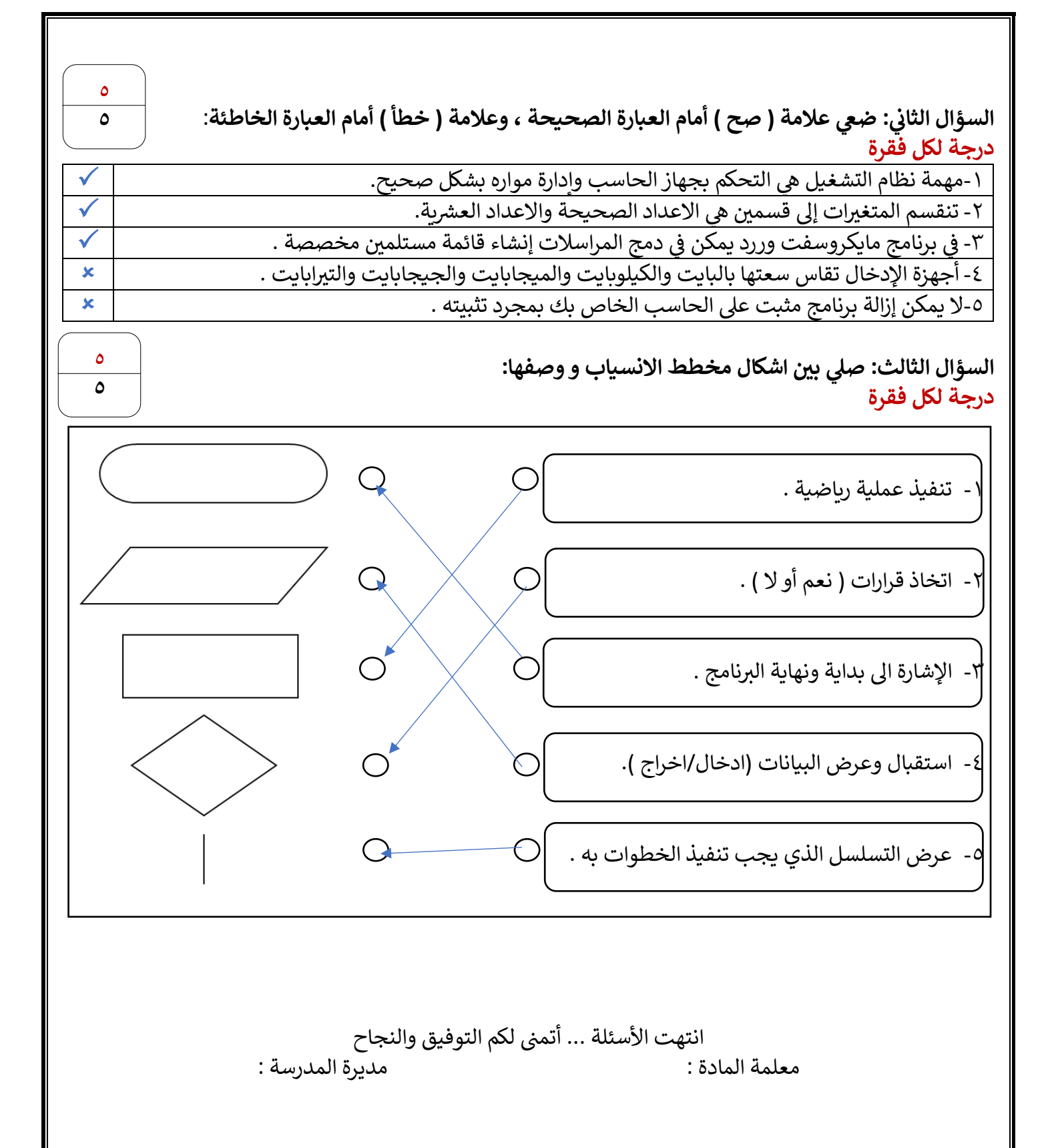

**المملكة العربية السعودية وزارة التعليم إدارة التعليم بالـ مكتب التعليم متوسطة** 

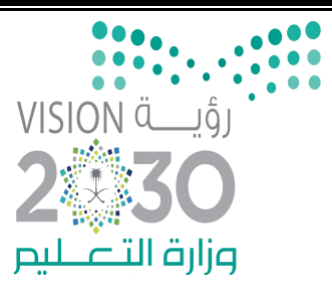

**الصف أول متوسط**

**المادة / مهارات رقمية** 

**الزمن / ساعة** 

## أسئلة اختبار الفصل الدراسي الأول (الدور الأول ) للعام هـ

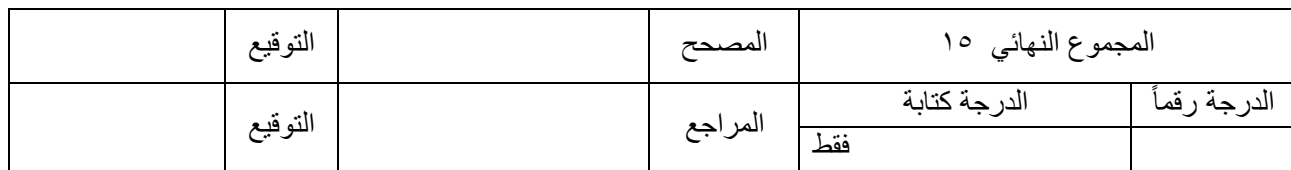

**ــــــــــــــــــــــــــــــــــــــــــــــــــــــــــــــــــــــــــــــــــــــــــــــــــــــــــــــــــــــــــــــــــــــــــــــــــــــــــــــــــــــــــــــــــ** 

**اسم الطالب......................................................................./ رقم الجلوس )..........................(** 

**السؤال األول :**

**اختر اإلجابة الصحيحة:** 

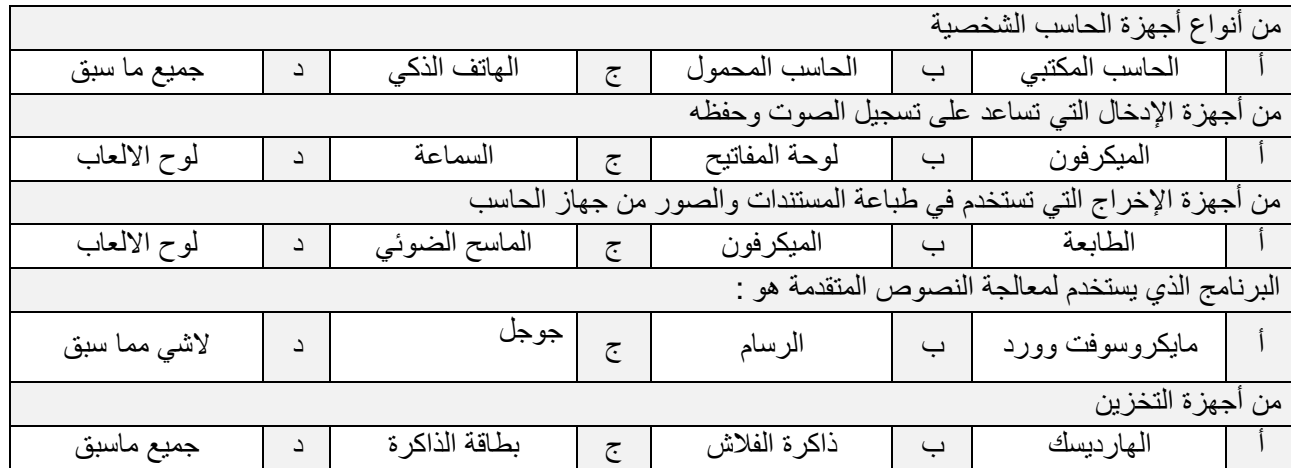

**السؤال الثاني:** 

**ضع عالمة صح امام العبارة الصحيحة وعالمة خطأ امام العبارة الخاطئة :** 

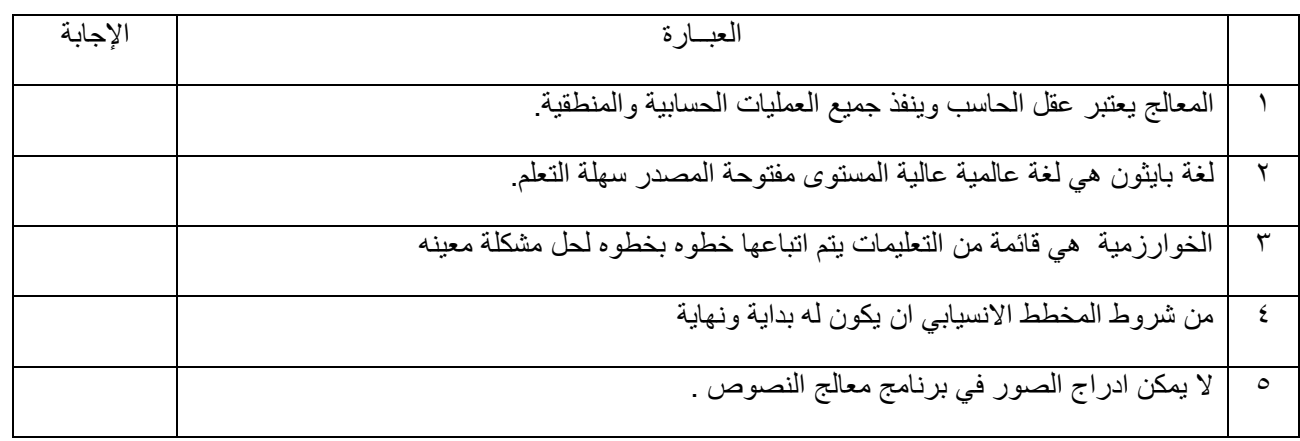

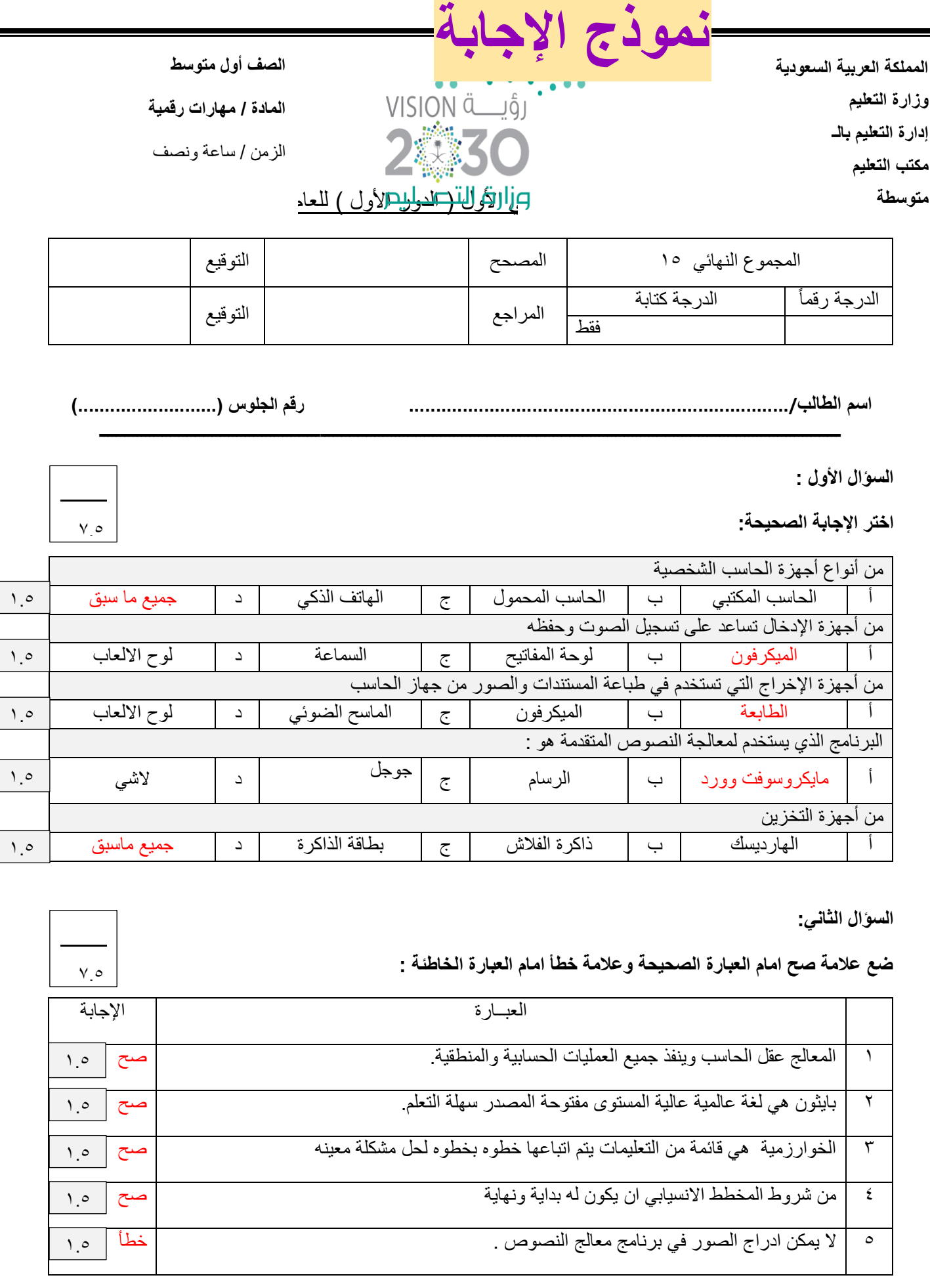

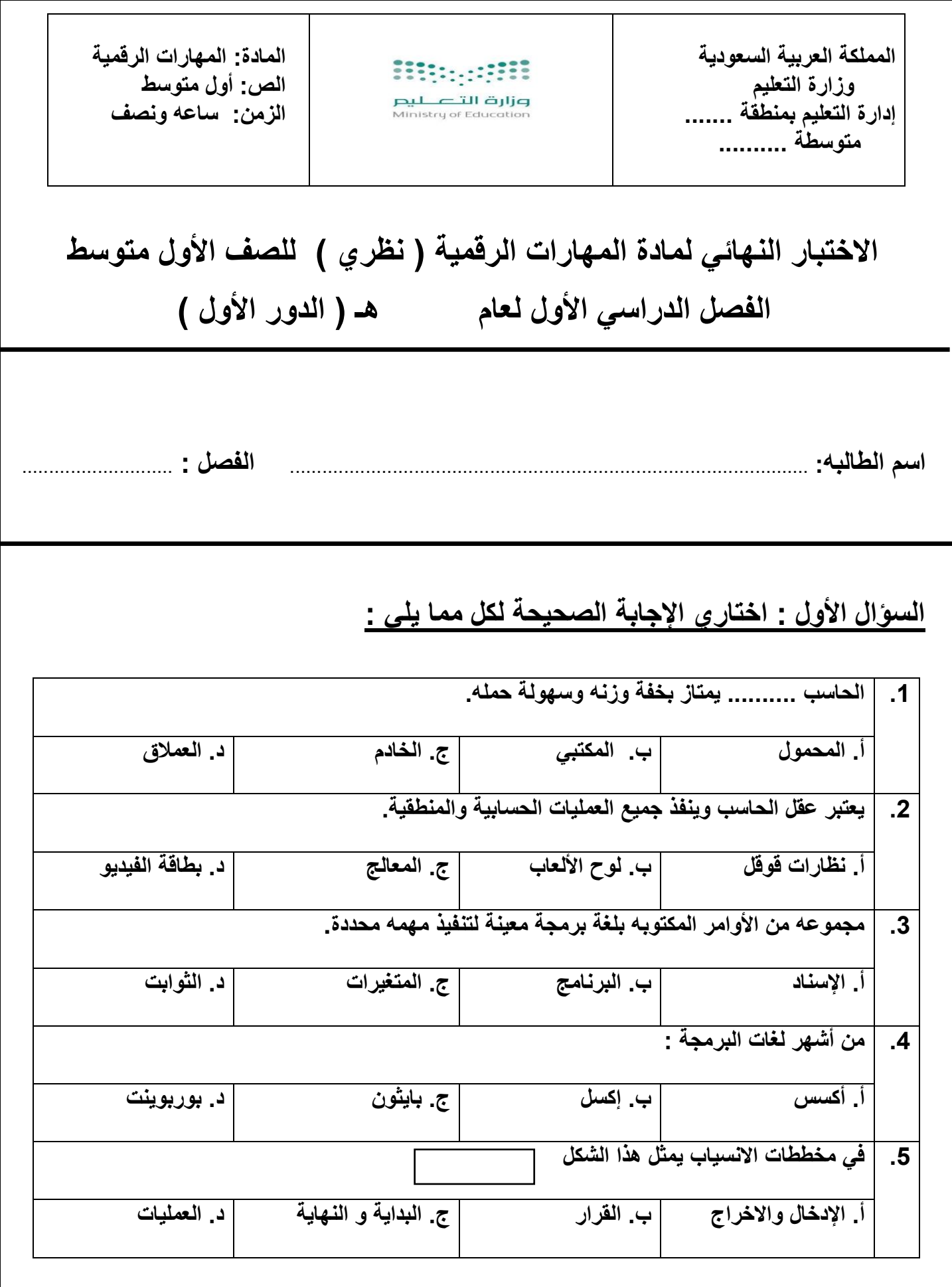

**السؤال الثاني : اكتبي كلمة ) صح ( أمام اإلجابة الصحيحة وكلمة ) خطأ ( أمام العبارة الخاطئة :** 

.1 **تعتبر الهواتف الذكيه شكل من أشكال الحاسب المصغرة.** ) ............ (

2 . اللوحه الأم هي المركز الرئيسي للحاسب وتتصل بها جميع الأجهزة. ( ............ )

.3 **تستخدم لوحة المفاتيح إلدخال البيانات النصية.** ) ............ (

.4 **الخوارزمية هي قائمه من التعليمات يتم اتباعها لحل مشكله معينه خطوه بخطوه.** ) ............ (

.5 **يُطلق على من يقوم بكتابة البرامج مسمى المحلل.** ) ............ (

.6 **اللغه الوحيدة التي يفهمها الحاسب هي لغة اآلله.** ) ............ (

السؤ**ال الثالث : صلي كل جهاز في العمود ) أ ( بنوعه في العمود ) ب (** 

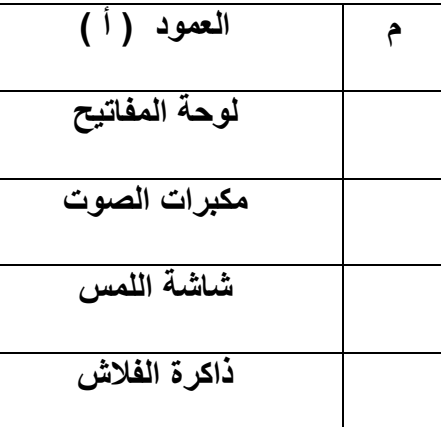

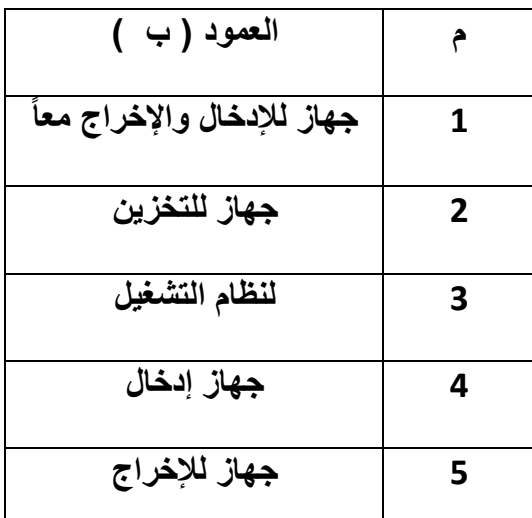

**انتهت األسئله** 

**تمنياتي لكن بالتوفيق** 

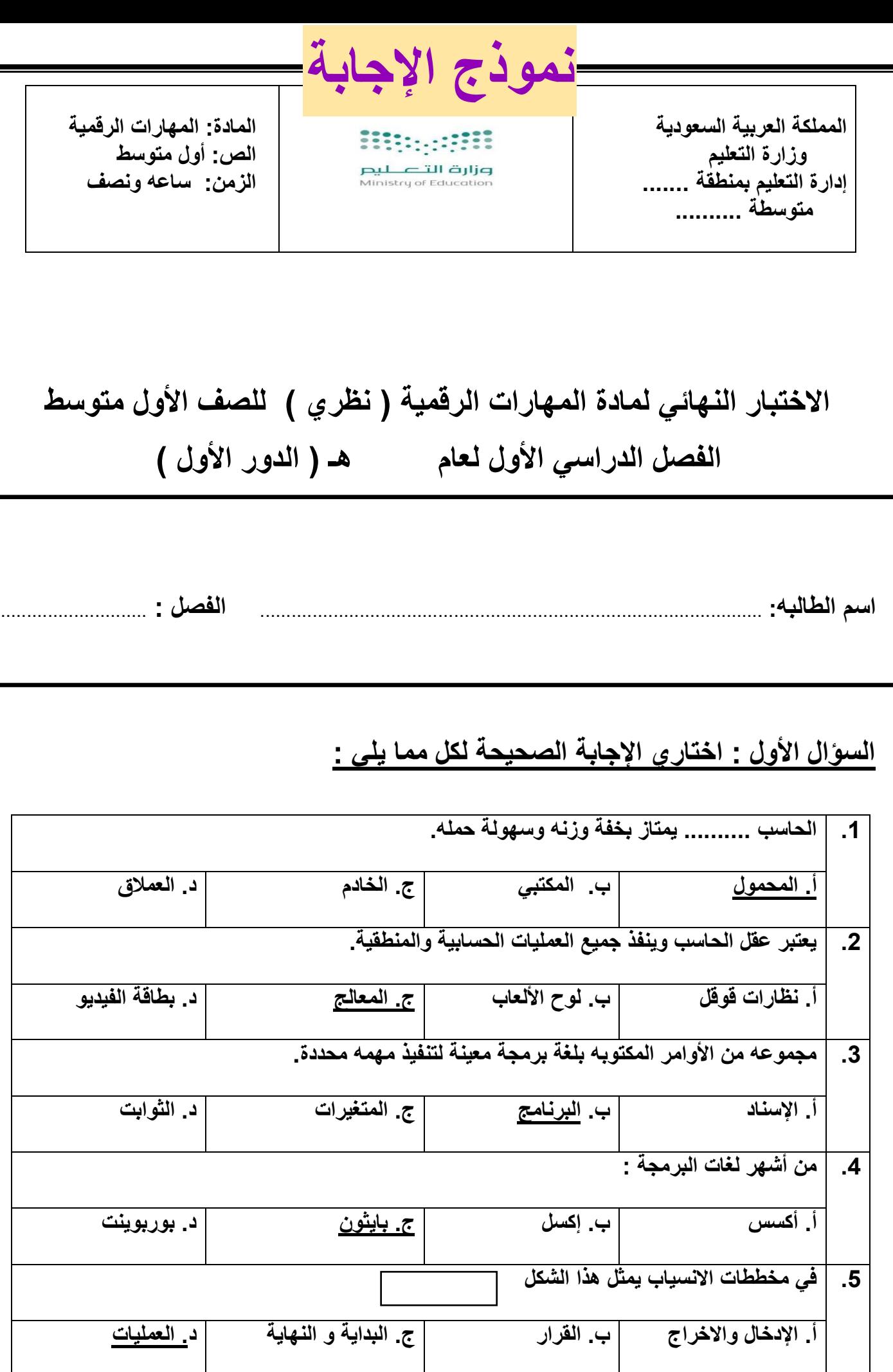

**السؤال الثاني : اكتبي كلمة ) صح ( أمام اإلجابة الصحيحة وكلمة ) خطأ ( أمام العبارة الخاطئة :**  .7 **تعتبر الهواتف الذكيه شكل من أشكال الحاسب المصغرة.** ) ........**صح**.... ( .8 **اللوحه األم هي المركز الرئيسي للحاسب وتتصل بها جميع األجهزة.** ) **.....صح.......** ( .9 **تستخدم لوحة المفاتيح الدخال البيانات النصية.** ) **.....صح.......** ( .10 **الخوارزمية هي قائمه من التعليمات يتم اتباعها لحل مشكله معينه خطوه بخطوه.** ) **......صح......** ( .11 **يُطلق على من يقوم بكتابة البرامج مسمى المحلل.** ) ......**خطأ**...... ( .12 **اللغه الوحيدة التي يفهمها الحاسب هي لغة اآلله.** ) **....صح........** (

## السؤ**ال الثالث : صلي كل جهاز في العمود ) أ ( بنوعه في العمود ) ب (**

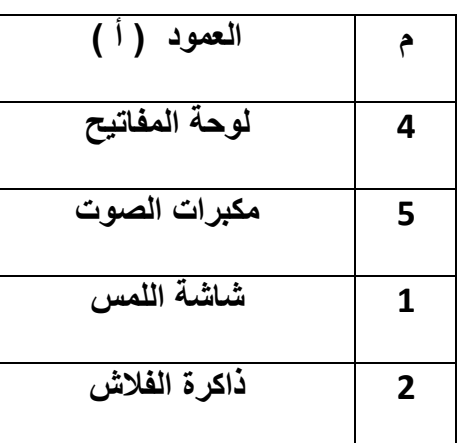

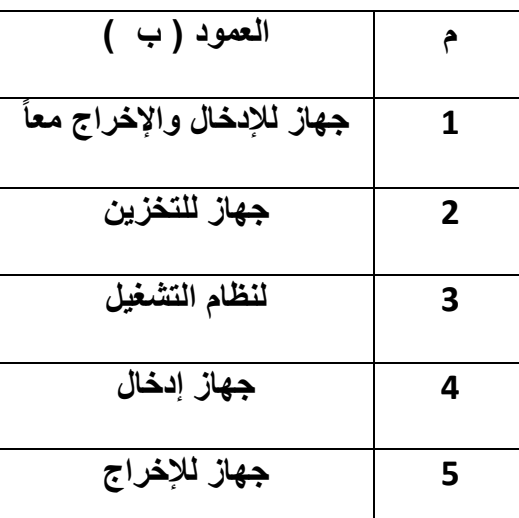

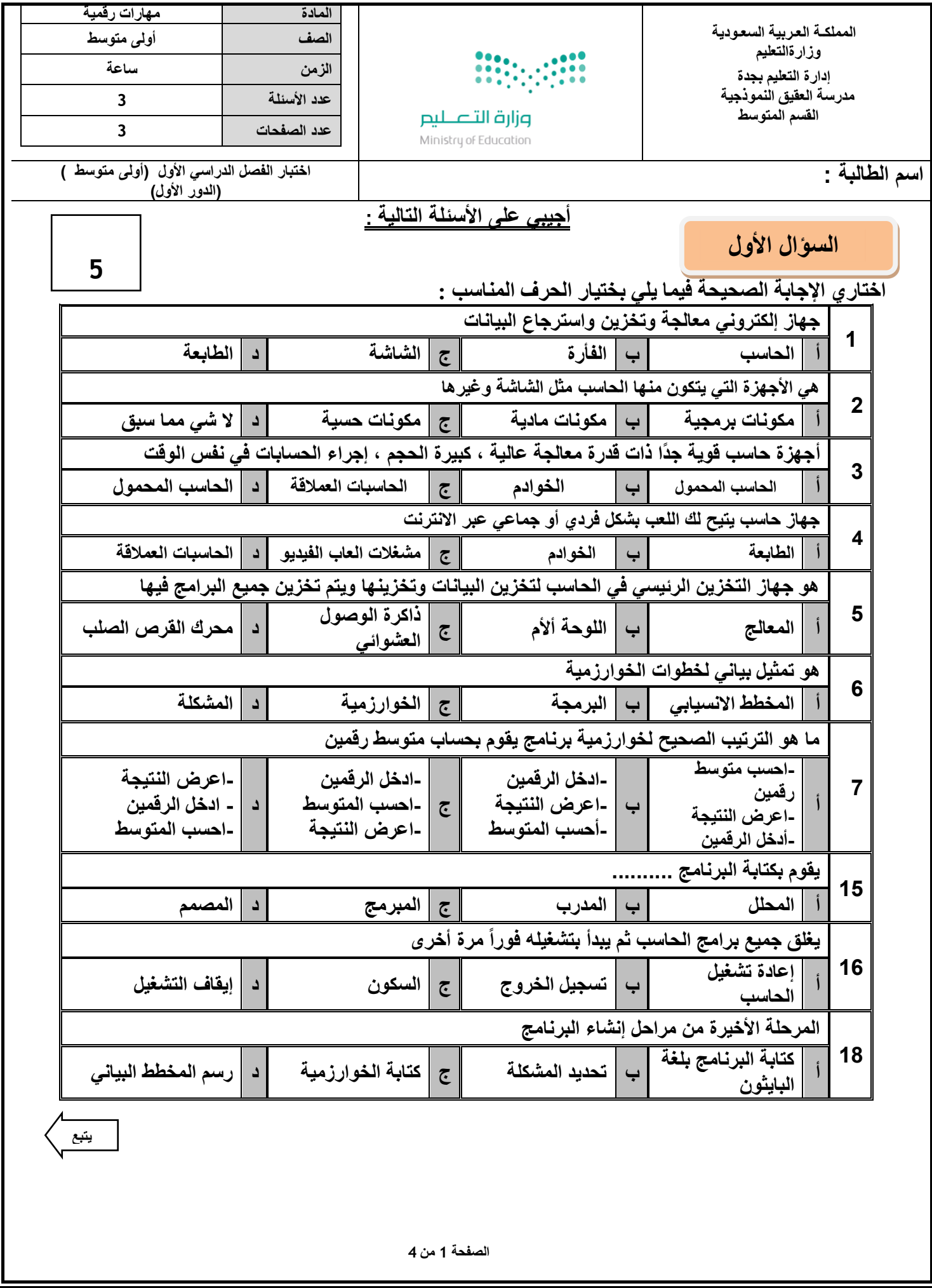

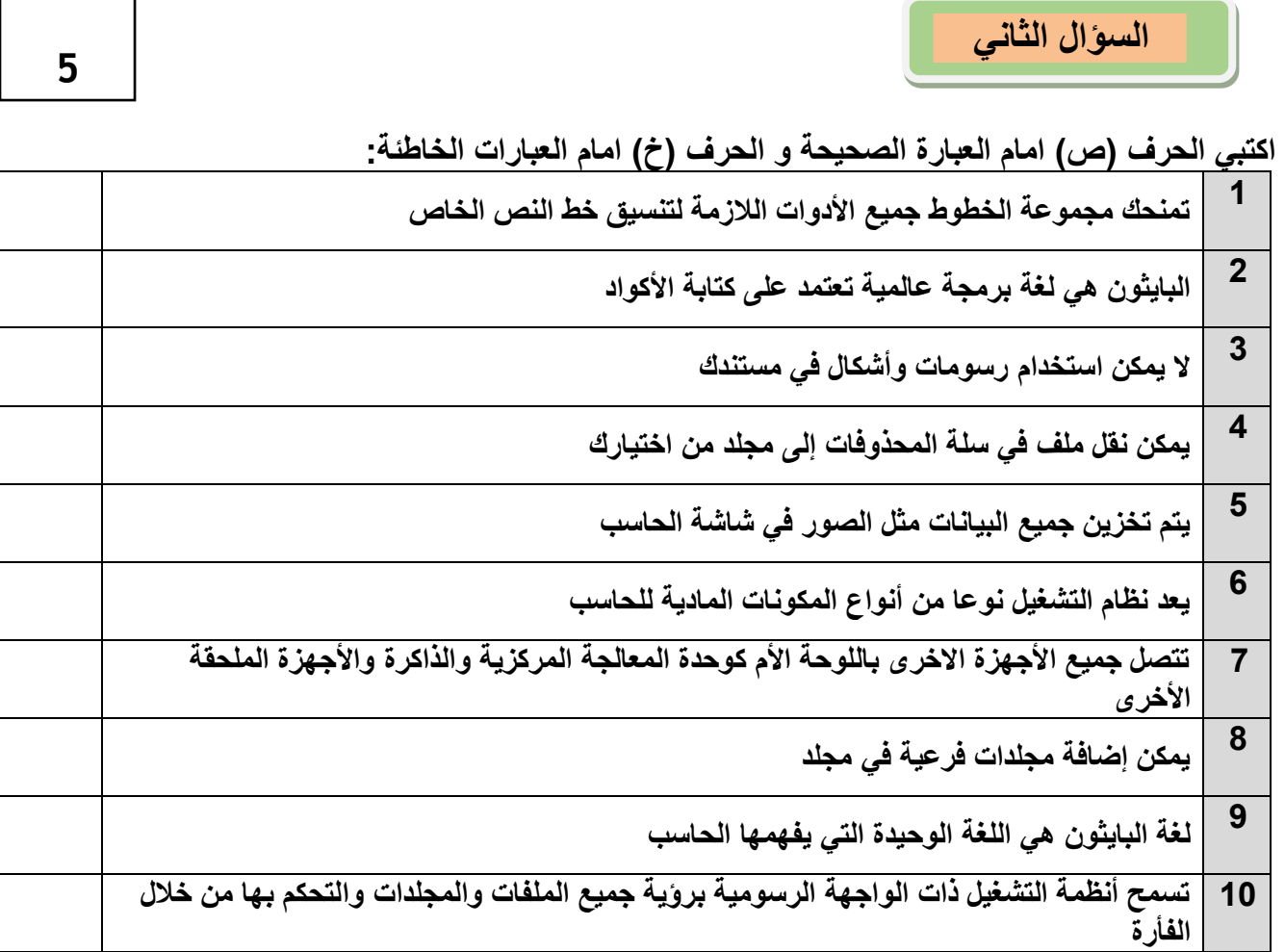

**يتبع** 

**5**

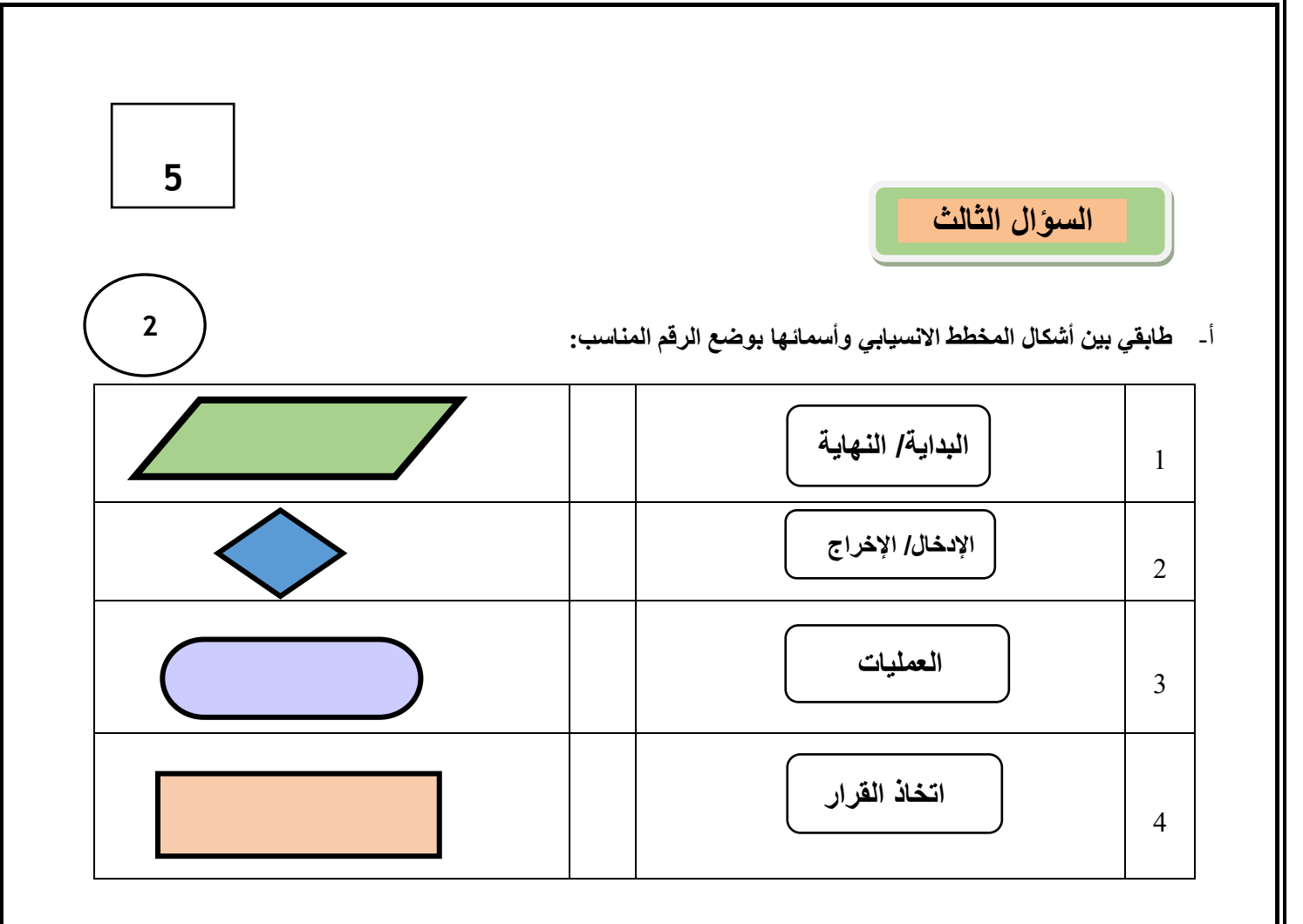

**ب - صنفي األجهزة التالية ألجهزة المناسبة لها ) أجهزة أدخال – أجهزة إخراج – أجهزة تخزين (** 

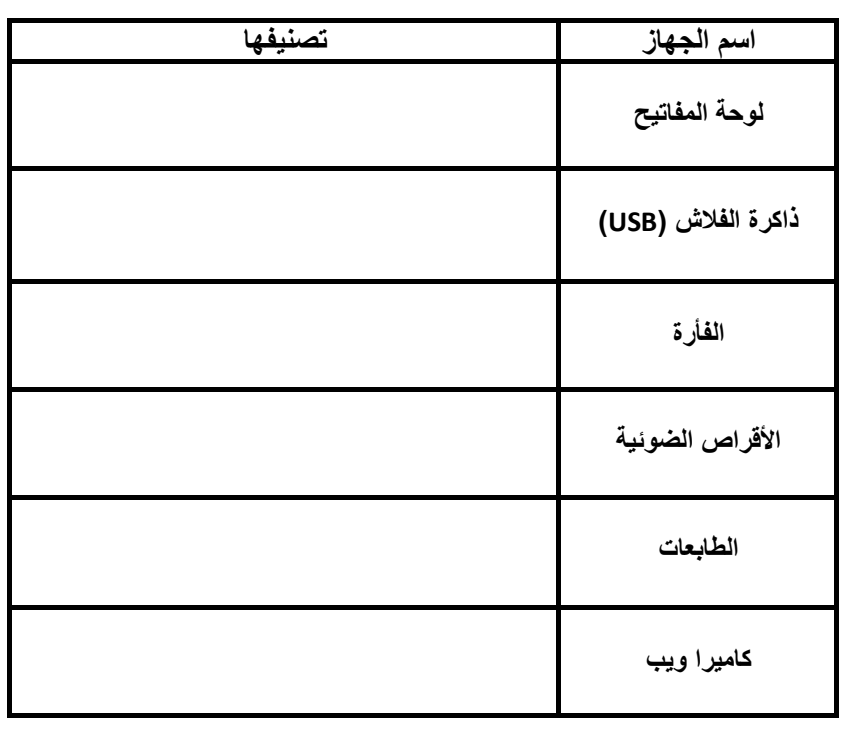

**انتهت األسئلة ..** 

**3** 

**الصفحة 3 من 4**

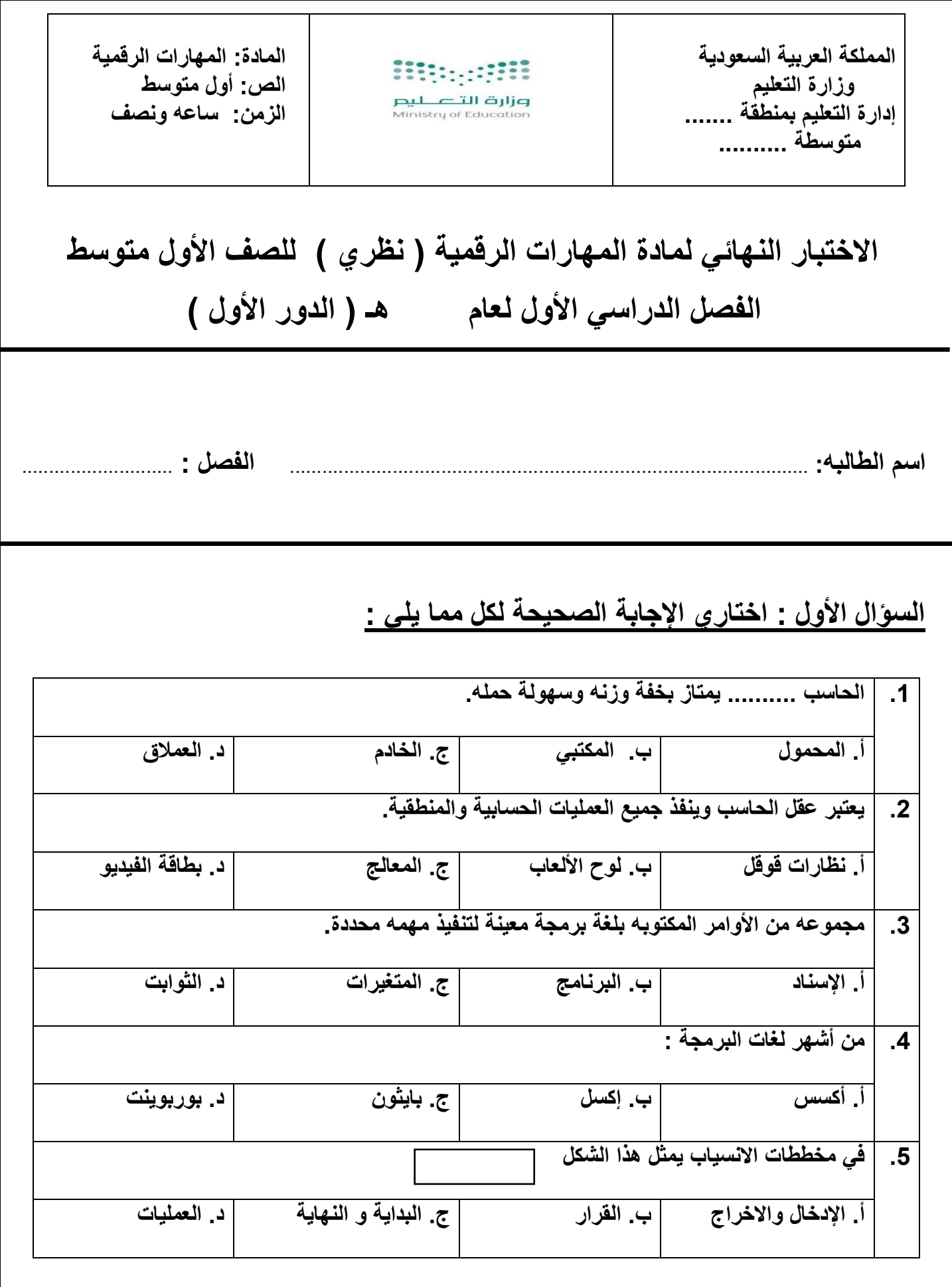

**السؤال الثاني : اكتبي كلمة ) صح ( أمام اإلجابة الصحيحة وكلمة ) خطأ ( أمام العبارة الخاطئة :** 

.1 **تعتبر الهواتف الذكيه شكل من أشكال الحاسب المصغرة.** ) ............ (

2 . اللوحه الأم هي المركز الرئي*سي* للحاسب وتتصل بها جميع الأجهزة. ( ............ )

.3 **تستخدم الفأره إلجراء مكالمات الفيديو.** ) ............ (

.4 **الخوارزمية هي قائمه من التعليمات يتم اتباعها لحل مشكله معينه خطوه بخطوه.** ) ............ (

.5 **يُطلق على من يقوم بكتابة البرامج مسمى المحلل.** ) ............ (

.6 **اللغه الوحيدة التي يفهمها الحاسب هي لغة اآلله.** ) ............ (

السؤ**ال الثالث : صلي كل جهاز في العمود ) أ ( بنوعه في العمود ) ب (** 

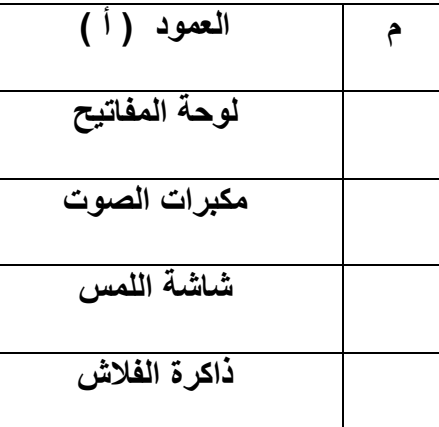

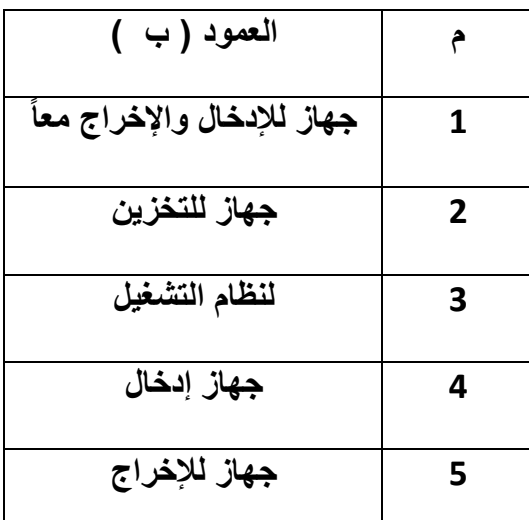

**انتهت األسئله** 

**تمنياتي لكن بالتوفيق** 

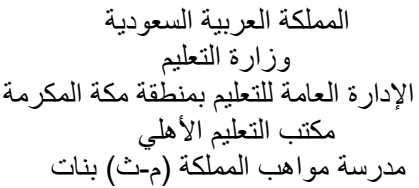

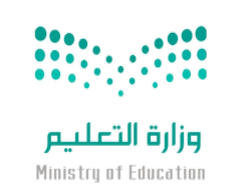

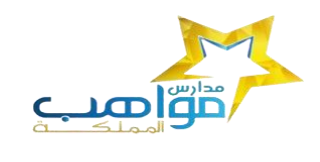

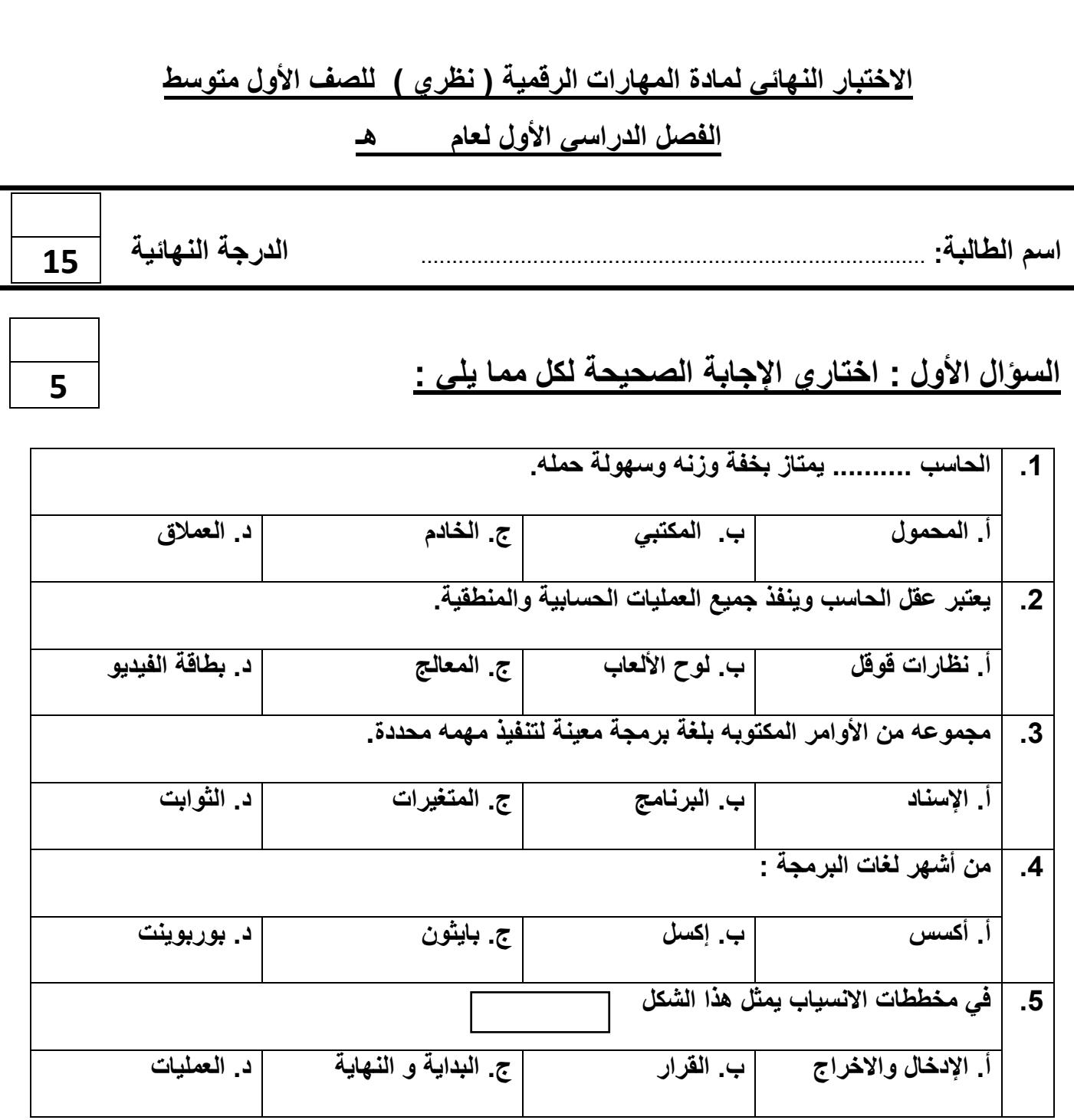

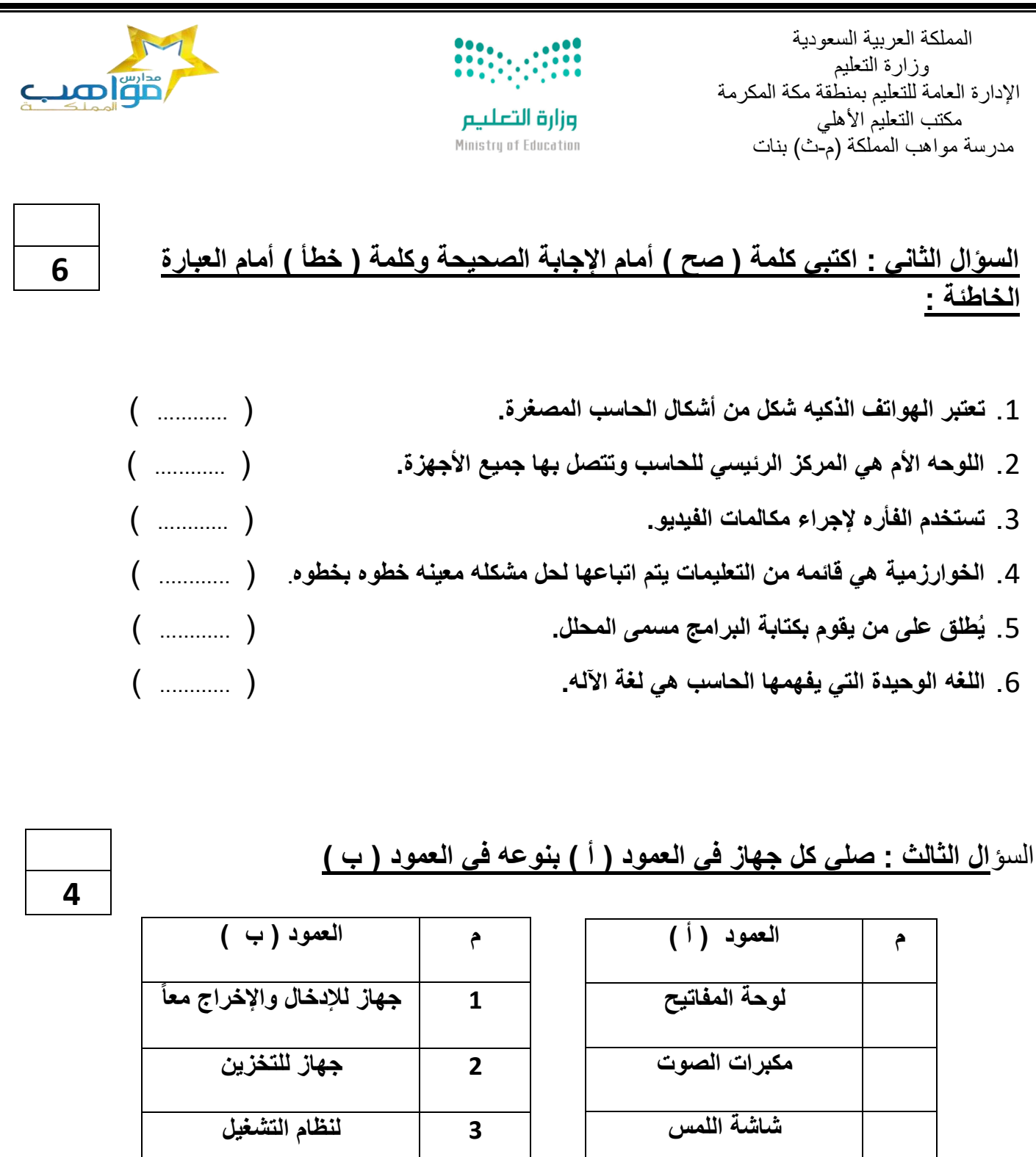

**ذاكرة الفالش** 

**4 جهاز إدخال 5 جهاز لإلخراج** 

**انتهت األسئلة** 

**تمنياتي لكن بالتوفيق** 

**معلمة المادة** 

**حنان المالكي**